# Package 'bdlp'

January 10, 2021

Version 0.9-2

Date 2021-01-03

Title Transparent and Reproducible Artificial Data Generation

**Depends** R  $(>= 3.0.0)$ , graphics

- Imports GenOrd, MultiOrd, stringdist, rgl, RSQLite, MASS, DBI, methods, grDevices, stats, utils
- Description The main function generateDataset() processes a user-supplied .R file that contains metadata parameters in order to generate actual data. The metadata parameters have to be structured in the form of metadata objects, the format of which is outlined in the package vignette. This approach allows to generate artificial data in a transparent and reproducible manner.

License GPL-2

LazyLoad yes

Author Rainer Dangl [aut, cre]

Maintainer Rainer Dangl <rainer.dangl@bildung.gv.at>

RoxygenNote 7.1.1

Suggests knitr, rmarkdown

VignetteBuilder knitr

NeedsCompilation no

Repository CRAN

Date/Publication 2021-01-10 15:10:05 UTC

# R topics documented:

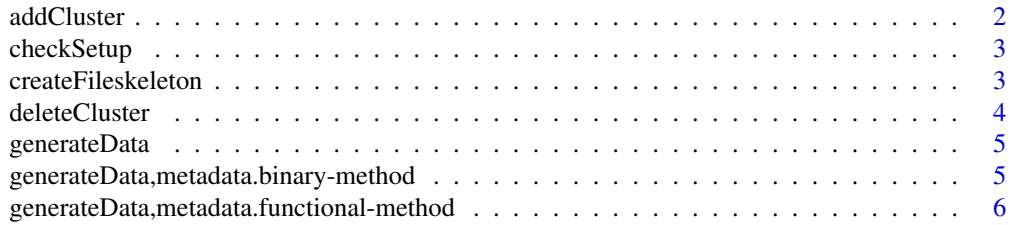

#### <span id="page-1-0"></span>2 addCluster and the control of the control of the control of the control of the control of the control of the control of the control of the control of the control of the control of the control of the control of the contro

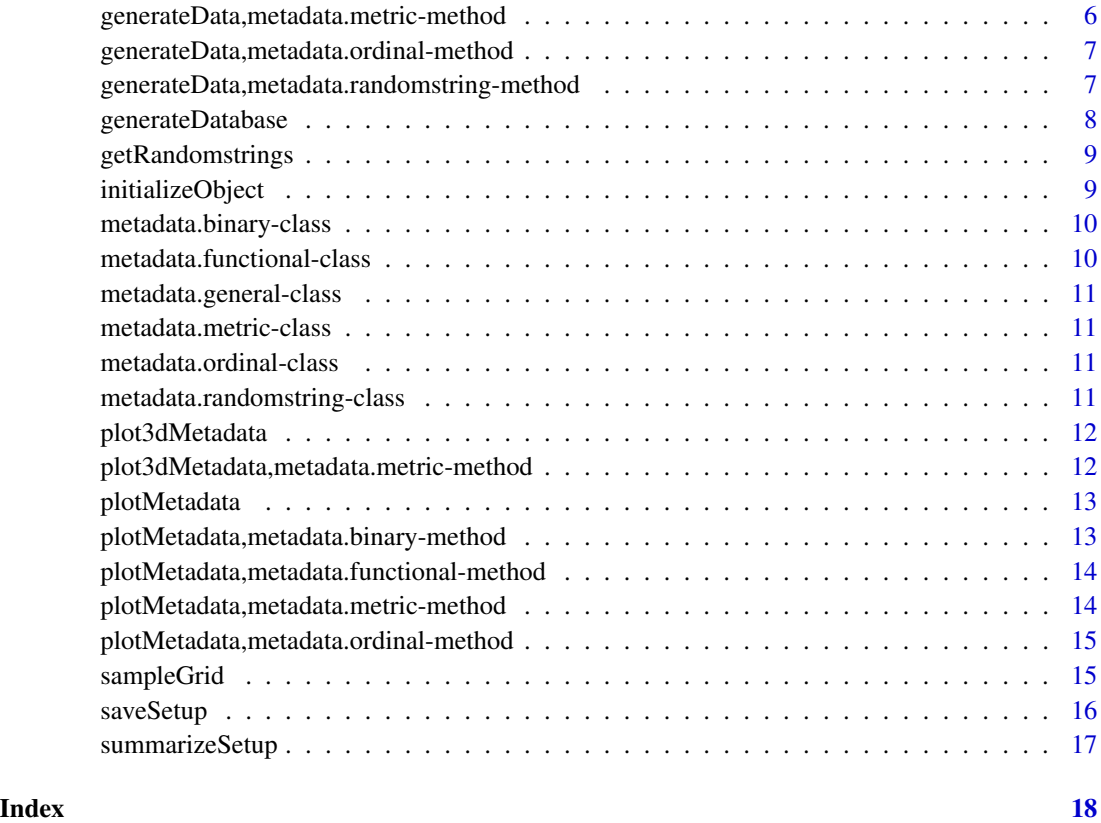

addCluster *Add an empty cluster to a metadata object*

# Description

Add an empty cluster to a metadata object

# Usage

```
addCluster(m)
```
# Arguments

m A metadata object

# Value

A metadata object with an empty additional cluster

# <span id="page-2-0"></span>checkSetup 3

## Examples

```
require(MASS)
m <- new("metadata.metric",
         clusters = list(c1 = list(n = 25, mu = c(4,5), Signa=diag(1,2)),c2 = list(n = 25, mu = c(-1, -2), Signa = diag(1, 2)),
         genfunc = mvrnorm)
m2 <- addCluster(m)
```
checkSetup *Performs various consistency checks on a setup file*

# Description

Performs various consistency checks on a setup file

#### Usage

checkSetup(file)

# Arguments

file A .R file with a new simulation setup

createFileskeleton *Create a new setup file template*

## Description

Create a new setup file template

# Usage

```
createFileskeleton(
 newname,
 mail,
 inst,
  author,
 type = c("metric", "functional", "ordinal", "binary", "randomstring", "wordnet"),
 infotable = NULL,
 ref = "Unpublished",
  codefile = F
\mathcal{E}
```
# Arguments

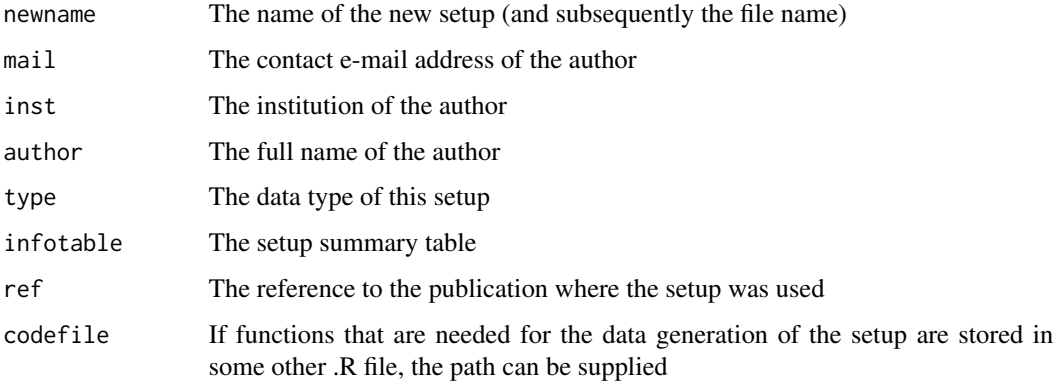

deleteCluster *Delete a cluster from a metadata object*

# Description

Delete a cluster from a metadata object

# Usage

deleteCluster(m, clnumber)

# Arguments

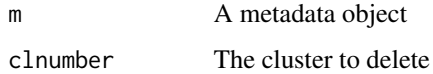

#### Value

A metadata object

# Examples

```
require(MASS)
m <- new("metadata.metric",
         clusters = list(c1 = list(n = 25, mu = c(4,5), Sigma=diag(1,2)),
                         c2 = list(n = 25, mu = c(-1, -2), Signa = diag(1, 2))),genfunc = mvrnorm)
m2 <- deleteCluster(m, 2)
```
<span id="page-3-0"></span>

<span id="page-4-0"></span>

Generate a dataset from a metadata object

# Usage

generateData(m)

#### Arguments

m A metadata object

#### Value

A dataset as specified by the metadata object

#### Examples

```
require(MASS)
m <- new("metadata.metric",
        clusters = list(c1 = list(n = 25, mu = c(4,5), Sigma=diag(1,2)),c2 = list(n = 25, mu = c(-1, -2), Signa=diag(1, 2)),
         genfunc = mvrnorm)
generateData(m)
```
generateData,metadata.binary-method

*Generate a dataset from a metadata object*

#### Description

Generate a dataset from a metadata object

#### Usage

```
## S4 method for signature 'metadata.binary'
generateData(m)
```
#### Arguments

m A metadata object

# Value

A dataset as specified by the metadata object

<span id="page-5-0"></span>generateData,metadata.functional-method *Generate a dataset from a metadata object*

#### Description

Generate a dataset from a metadata object

#### Usage

```
## S4 method for signature 'metadata.functional'
generateData(m)
```
#### Arguments

m A metadata object

## Value

A dataset as specified by the metadata object

generateData,metadata.metric-method *Generate a dataset from a metadata object*

# Description

Generate a dataset from a metadata object

#### Usage

```
## S4 method for signature 'metadata.metric'
generateData(m)
```
### Arguments

m A metadata object

#### Value

A dataset as specified by the metadata object

<span id="page-6-0"></span>generateData,metadata.ordinal-method *Generate a dataset from a metadata object*

#### Description

Generate a dataset from a metadata object

#### Usage

```
## S4 method for signature 'metadata.ordinal'
generateData(m)
```
#### Arguments

m A metadata object

# Value

A dataset as specified by the metadata object

generateData,metadata.randomstring-method *Generate a dataset from a metadata object*

# Description

Generate a dataset from a metadata object

# Usage

```
## S4 method for signature 'metadata.randomstring'
generateData(m)
```
# Arguments

m A metadata object

#### Value

A dataset as specified by the metadata object

<span id="page-7-0"></span>

Generates a number of datasets from one metadata scenario

# Usage

```
generateDatabase(
 name = NULL,setnr = NULL,
  draws = 1,
 seedinfo = list(100, paste(R.version$major, R.version$minor, sep = "."), RNGkind()),
 metaseedinfo = list(100, paste(R.version$major, R.version$minor, sep = "."),
    RNGkind()),
  file = NULL,
  seedincrement = 1
)
```
#### Arguments

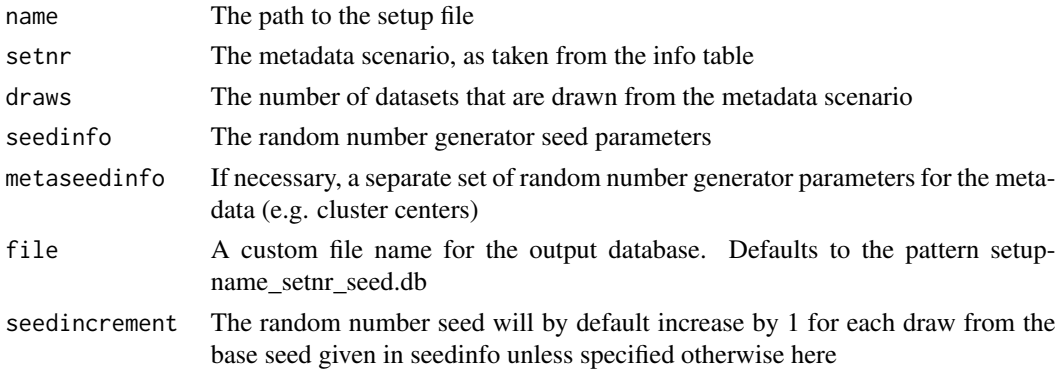

#### Value

An SQLite database that contains the desired number of data sets drawn from a certain metadata scenario

#### Examples

```
## Not run:
source(system.file("dangl2014.R", package="bdlp"))
generateDatabase(name="dangl2014.R", setnr=1, draws=10)
unlink("dangl2014_set_1_seed_100.db")
```
## End(Not run)

<span id="page-8-0"></span>getRandomstrings *Generates random strings*

# Description

Generates random strings

#### Usage

```
getRandomstrings(
 center = NULL,
 maxdist = NULL,
 length = nchar(center),
 n = 1,
 method = "lv")
```
# Arguments

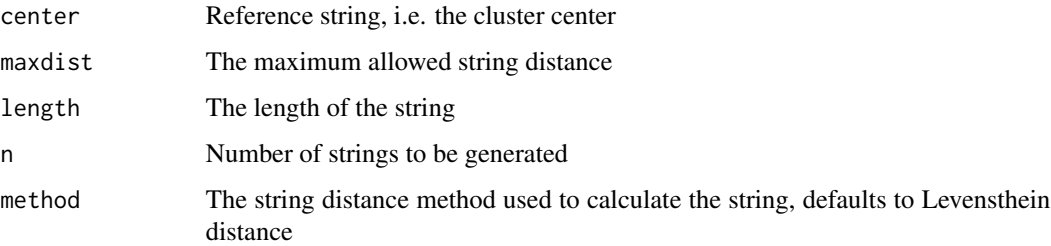

# Value

A character string

# Examples

```
getRandomstrings(center="hello", maxdist = 2, n = 5)
```
initializeObject *Initialize a new metadata object*

# Description

Initialize a new metadata object

## Usage

```
initializeObject(
  type,
  k,
  genfunc,
 seed = list(100, paste(R.version$major, R.version$minor, sep = "."), RNGkind())
\mathcal{L}
```
# Arguments

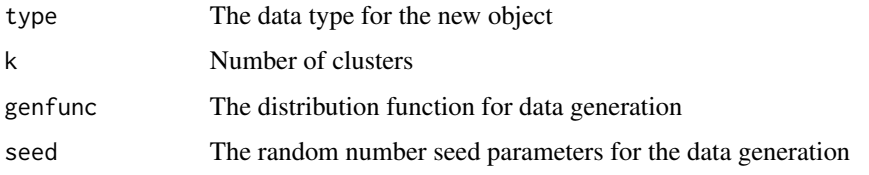

#### Value

A metadata object

### Examples

```
require(MASS)
initializeObject(type = "metric", k = 3, genfunc = mvrnorm)
```
metadata.binary-class *A class that represents a metadata object for binary data*

#### Description

A class that represents a metadata object for binary data

metadata.functional-class

*A class that represents a metadata object for functional data*

#### Description

A class that represents a metadata object for functional data

<span id="page-9-0"></span>

<span id="page-10-0"></span>metadata.general-class

*A class to represent a metadata object*

#### Description

A class to represent a metadata object

#### Fields

clusters A list of cluster information genfunc A string specifying a distribution for the random numbers seedinfo A list with the parameters for the random number generator

metadata.metric-class *A class that represents a metadata object for metric data*

#### Description

A class that represents a metadata object for metric data

#### Fields

standardization If standardization is needed, function can be supplied

metadata.ordinal-class

*A class that represents a metadata object for ordinal data*

#### Description

A class that represents a metadata object for ordinal data

metadata.randomstring-class

*A class that represents a metadata object for string data*

#### Description

A class that represents a metadata object for string data

<span id="page-11-0"></span>

3d plot of a metric metadata object

# Usage

plot3dMetadata(m)

#### Arguments

m A metadata object (for metric data)

#### Value

A 3d plot using function plot3d from package rgl

# Examples

```
require(MASS)
m <- new("metadata.metric",
        clusters = list(c1 = list(n = 25, mu = c(4,5,4), Signa=diag(1,3)),c2 = list(n = 25, mu = c(-1, -2, -2), Signa = diag(1,3))),genfunc = mvrnorm)
plot3dMetadata(m)
```
plot3dMetadata,metadata.metric-method *3d plot of a metric metadata object*

#### Description

3d plot of a metric metadata object

#### Usage

```
## S4 method for signature 'metadata.metric'
plot3dMetadata(m)
```
#### Arguments

m A metadata object (for metric data)

# Value

A 3d plot using function plot3d from package rgl

<span id="page-12-0"></span>

Plot a metadata object

# Usage

plotMetadata(m)

# Arguments

m A metadata object

#### Value

A plot, created by generating an instance of the dataset from the metadata object

#### Examples

```
require(MASS)
m <- new("metadata.metric",
        clusters = list(c1 = list(n = 25, mu = c(4,5), Sigma=diag(1,2)),c2 = list(n = 25, mu = c(-1, -2), Signa=diag(1, 2)),
         genfunc = mvrnorm)
plotMetadata(m)
```
plotMetadata,metadata.binary-method *Plot a metadata object*

#### Description

Plot a metadata object

#### Usage

```
## S4 method for signature 'metadata.binary'
plotMetadata(m)
```
#### Arguments

m A metadata object

# Value

A plot, created by generating an instance of the dataset from the metadata object

<span id="page-13-0"></span>plotMetadata,metadata.functional-method *Plot a metadata object*

#### Description

Plot a metadata object

# Usage

## S4 method for signature 'metadata.functional' plotMetadata(m)

#### Arguments

m A metadata object

# Value

A plot, created by generating an instance of the dataset from the metadata object

plotMetadata,metadata.metric-method *Plot a metadata object*

# Description

Plot a metadata object

# Usage

```
## S4 method for signature 'metadata.metric'
plotMetadata(m)
```
### Arguments

m A metadata object

#### Value

A plot, created by generating an instance of the dataset from the metadata object

<span id="page-14-0"></span>plotMetadata,metadata.ordinal-method *Plot a metadata object*

# Description

Plot a metadata object

#### Usage

## S4 method for signature 'metadata.ordinal' plotMetadata(m)

#### Arguments

m A metadata object

#### Value

A plot, created by generating an instance of the dataset from the metadata object

sampleGrid *Sample grid points for functional data*

# Description

Sample grid points for functional data

# Usage

sampleGrid(total\_n, minT, maxT, granularity, regular = FALSE)

# Arguments

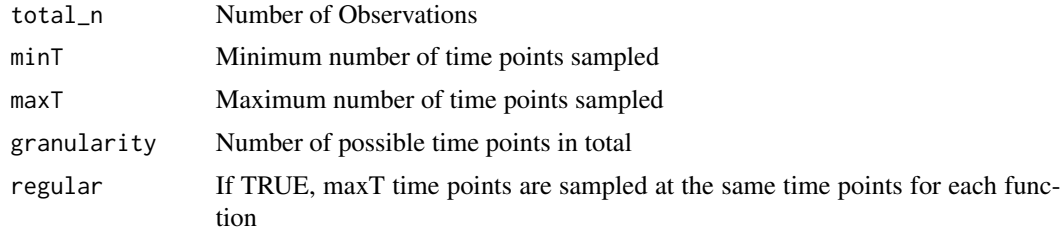

#### Value

A binary matrix indicating whether the function should be evaluated at a given time point

#### Examples

```
sampleGrid(total_n = 10, minT = 4, maxT = 10, granularity = 20)
```
saveSetup *Saves a list of metadata objects to a new setup file*

#### Description

Saves a list of metadata objects to a new setup file

#### Usage

```
saveSetup(
 name,
 author,
 mail,
  inst,
 cit = "Unpublished",
 objects,
  table,
 seedinfo = list(100, paste(R.version$major, R.version$minor, sep = "."), RNGkind()),
 metaseedinfo = list(100, paste(R.version$major, R.version$minor, sep = "."),
    RNGkind()),
  custom_funcs = NULL,
  custom_name = NULL
)
```
#### Arguments

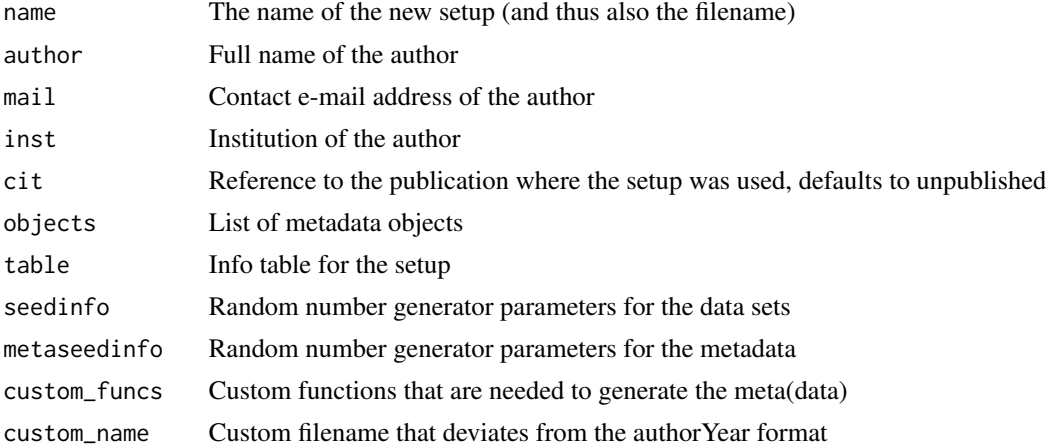

#### Value

A .R file that can be processed by create.dataset

<span id="page-15-0"></span>

# <span id="page-16-0"></span>summarizeSetup 17

#### Examples

```
require(MASS)
a = new("metadata.metric",
        clusters = list(c1 = list(n = 25, mu = c(4,5), Sigma=diag(1,2)),
                        c2 = list(n = 25, mu = c(-1, -2), Signa = diag(1, 2)),
                        genfunc = mvrnorm)
b = new("metadata.metric",
        clusters = list(c1 = list(n = 44, mu = c(1,2), Sigma=diag(1,2)),
                        c2 = list(n = 66, mu = c(-5, -6), Signa = diag(1, 2)),
                        genfunc = mvrnorm)
## Not run:
saveSetup(name="doe2002.R", author="John Dow", mail="john.doe@edu.com",
           inst="Example University", cit="Simple Data, pp. 23-24", objects=list(a, b),
        table=data.frame(n = c(50, 110), k = c(2,2), shape = c("spherical", "spherical")))
unlink("doe2002.R")
```
## End(Not run)

summarizeSetup *Returns the setup summary*

#### Description

Returns the setup summary

#### Usage

```
summarizeSetup(name)
```
#### Arguments

name The name of the setup

#### Value

The summary table of name

# <span id="page-17-0"></span>Index

```
addCluster, 2
checkSetup, 3
createFileskeleton, 3
deleteCluster, 4
generateData, 5
generateData,metadata.binary-method, 5
generateData,metadata.functional-method,
        6
generateData,metadata.metric-method, 6
generateData,metadata.ordinal-method,
        7
generateData,metadata.randomstring-method,
        7
generateDatabase, 8
getRandomstrings, 9
initializeObject, 9
metadata.binary-class, 10
metadata.functional-class, 10
metadata.general-class, 11
metadata.metric-class, 11
metadata.ordinal-class, 11
metadata.randomstring-class, 11
plot3dMetadata, 12
plot3dMetadata,metadata.metric-method,
        12
plotMetadata, 13
plotMetadata,metadata.binary-method,
        13
plotMetadata,metadata.functional-method,
        14
plotMetadata,metadata.metric-method,
        14
plotMetadata,metadata.ordinal-method,
        15
                                               sampleGrid, 15
                                               saveSetup, 16
                                               summarizeSetup, 17
```